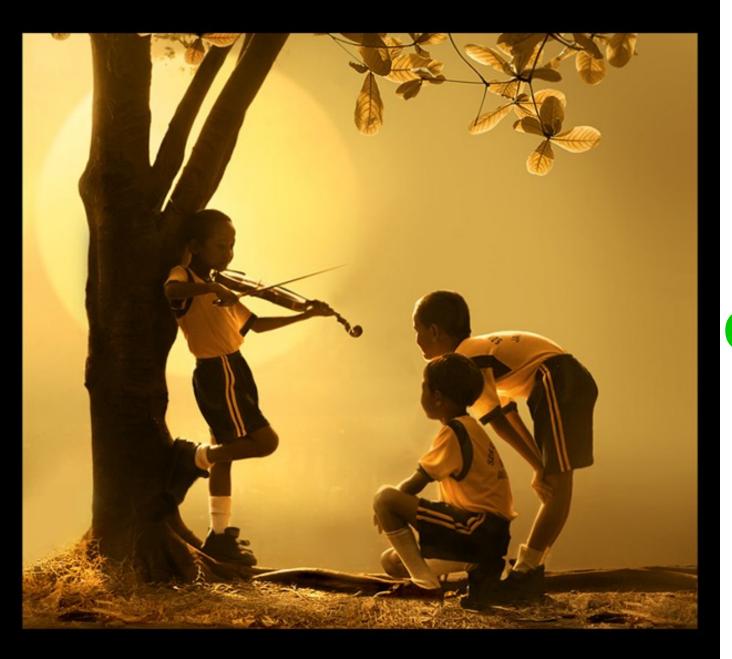

# Type Checking

#### One-Slide Summary

- A type environment gives types for free variables. You typecheck a let-body with an environment that has been updated to contain the new let-variable.
- If an object of type X could be used when one of type Y is acceptable then we say X is a subtype of Y, also written X ≤ Y.
- A type system is sound if ∀ E.
   dynamic\_type(E) ≤ static\_type(E)

#### Lecture Outline

- Typing Rules
- Typing Environments
- "Let" Rules

- Subtyping
- Wrong Rules

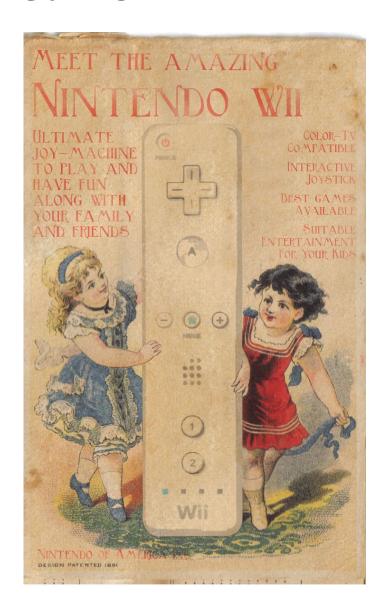

## Example: 1 + 2

⊢ 1 : Int ⊢ 2 : Int

 $\vdash$  1 + 2 : Int

If we can prove it, then it's true!

#### Soundness

- A type system is sound if
  - Whenever ⊢ e : T
  - Then e evaluates to a value of type T

- We only want sound rules
  - But some sound rules are better than others:

(i is an integer)

⊢ i : Object

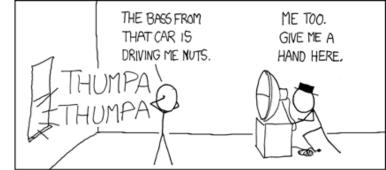

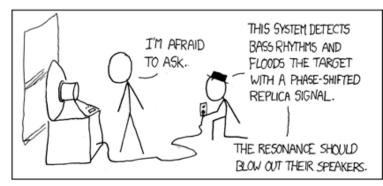

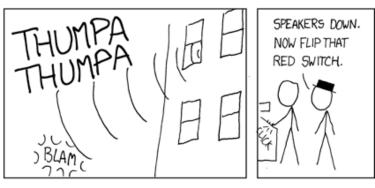

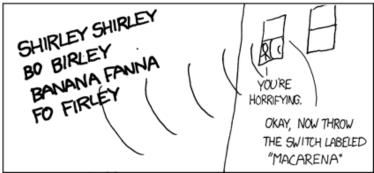

#### Type Checking Proofs

- Type checking proves facts e: T
  - One type rule is used for each kind of expression

- In the type rule used for a node e
  - The hypotheses are the proofs of types of e's subexpressions
  - The conclusion is the proof of type of e itself

#### Rules for Constants

```
⊢ false : Bool [Bool]
```

#### Rule for New

new T produces an object of type T

- Ignore SELF\_TYPE for now . . .

#### Two More Rules

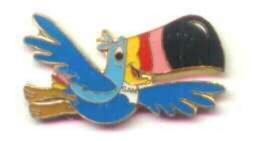

 $\vdash e_1 : Bool$ 

 $\vdash e_2 : T$ 

⊢ while e₁ loop e₂ pool : Object

[Loop]

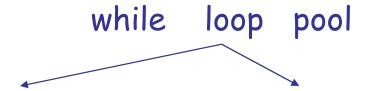

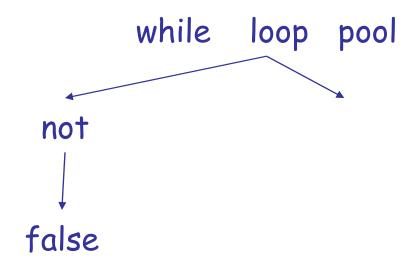

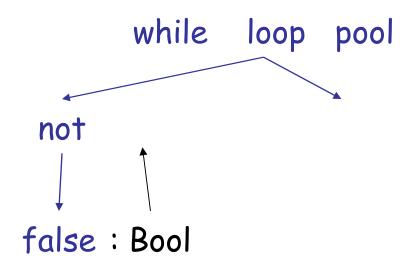

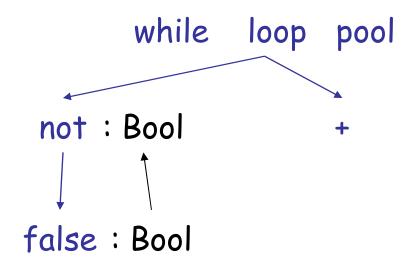

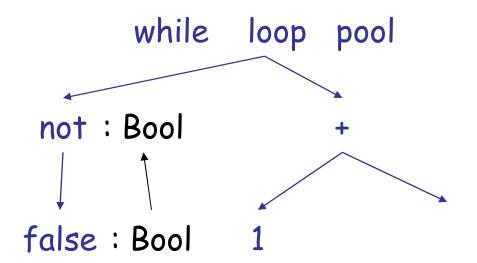

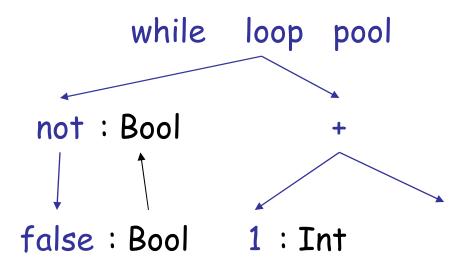

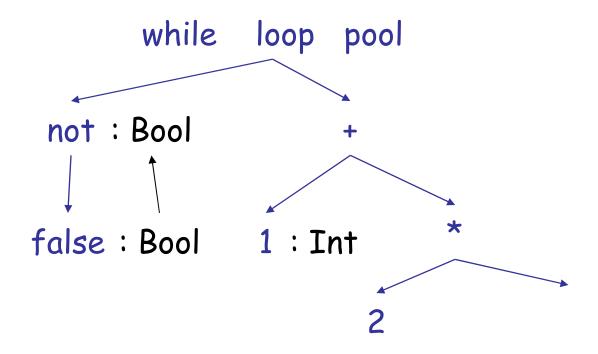

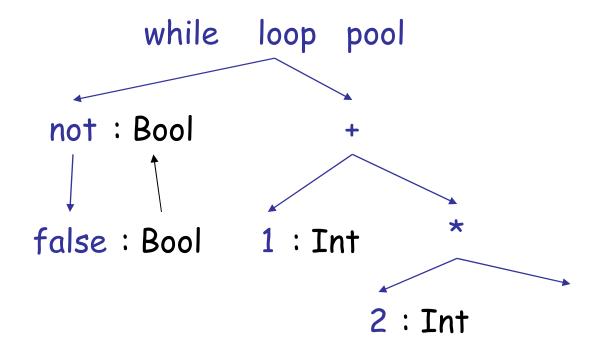

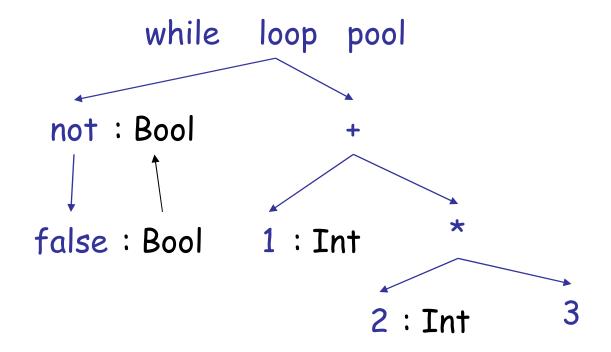

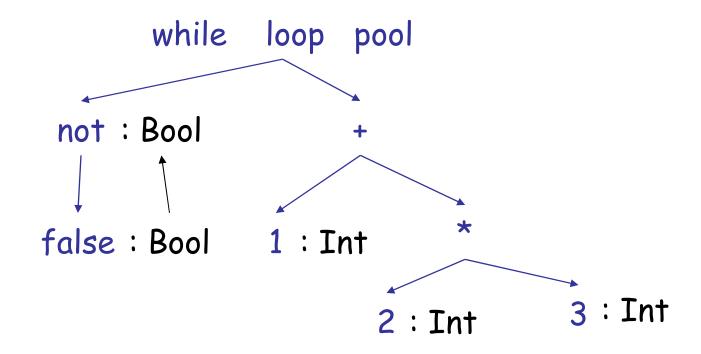

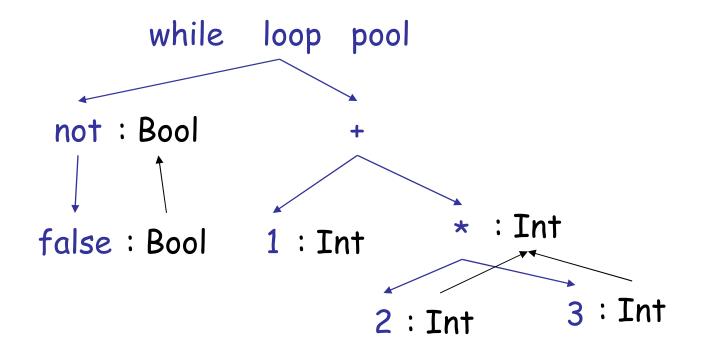

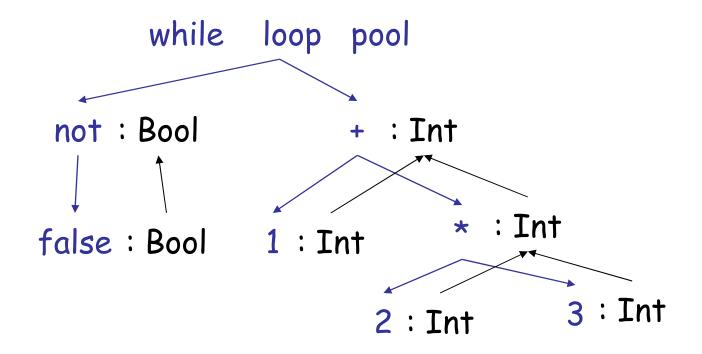

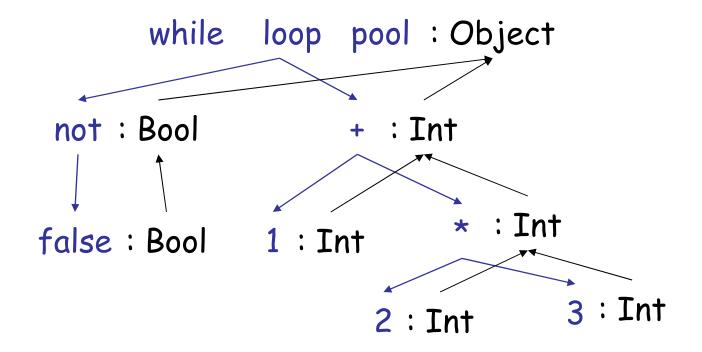

#### **Typing Derivations**

 The typing reasoning can be expressed as a tree:

```
\vdash false: Bool \vdash 1: Int \vdash 2: Int \vdash 3: Int \vdash not false: Bool \vdash 1 + 2 * 3: Int \vdash while not false loop 1 + 2 * 3: Object
```

- The root of the tree is the whole expression
- Each node is an instance of a typing rule
- Leaves are the rules with no hypotheses

#### A Problem

What is the type of a variable reference?

 The local structural rule does not carry enough information to give x a type. Fail.

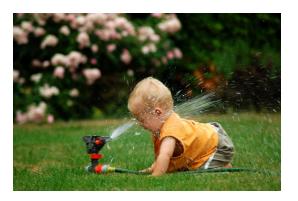

# A Solution: Put more information in the rules!

- A type environment gives types for free variables
  - A type environment is a mapping from Object\_Identifiers to Types
  - A variable is free in an expression if:
    - The expression contains an occurrence of the variable that refers to a declaration *outside* the expression
  - in the expression "x", the variable "x" is free
  - in "let x: Int in x + y" only "y" is free
  - in " $\underline{x}$  + let x: Int in x + y" both " $\underline{x}$ ", "y" are free

#### **Type Environments**

Let O be a function from Object\_Identifiers to Types

The sentence  $O \vdash e : T$ 

is read: Under the assumption that variables have the types given by O, it is provable that the expression e has the type T

#### **Modified Rules**

The type environment is added to the earlier rules:

$$\begin{array}{c}
\hline
O \vdash i : Int \\
O \vdash e_1 : Int \\
\hline
O \vdash e_2 : Int \\
\hline
O \vdash e_1 + e_2 : Int \\
\hline
O \vdash e_1 + e_2 : Int
\end{array}$$

#### New Rules

And we can write new rules:

$$\frac{\phantom{a}}{O \vdash x : T} \quad [Var] \quad (O(x) = T)$$

Equivalently:

$$\frac{O(x) = T}{O \vdash x : T}$$
 [Var]

#### Let

$$\frac{O[T_0/x] \vdash e_1 : T_1}{O \vdash let x : T_0 in e_1 : T_1}$$
 [Let-No-Init]

 $O[T_0/x]$  means "O modified to map x to  $T_0$  and behaving as O on all other arguments":

$$O[T_0/x] (x) = T_0$$
  
 $O[T_0/x] (y) = O(y)$ 

(You can write  $O[x/T_0]$  on tests/assignments.)

#### Let Example

Consider the Cool expression

```
let x : T_0 in (let y : T_1 in E_{x,y}) + (let x : T_2 in F_{x,y})
(where E_{x,y} and F_{x,y} are some Cool expression
that contain occurrences of "x" and "y")
```

- Scope
  - of "y" is  $E_{x, y}$
  - of outer "x" is  $E_{x,y}$
  - of inner "x" is  $F_{x,y}$
- This is captured precisely in the typing rule.

 $let \ x : T_0 \ in$   $let \ y : T_1 \ in$   $let \ x : T_2 \ in$ 

X

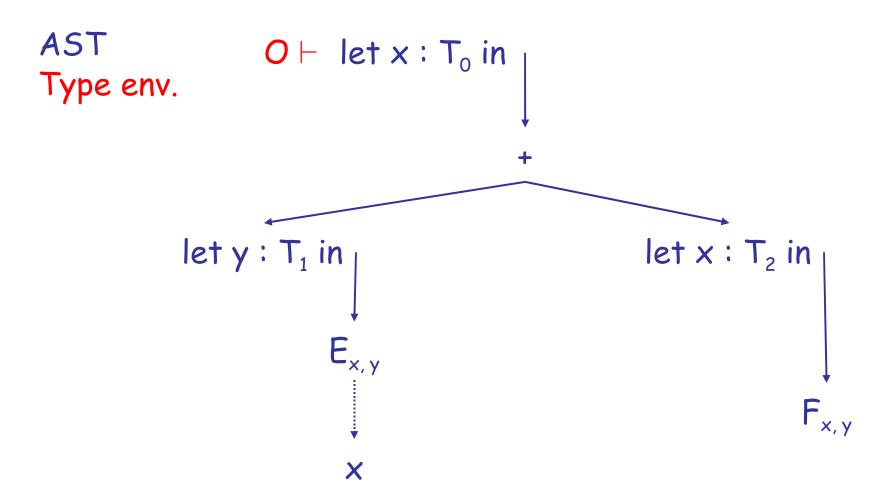

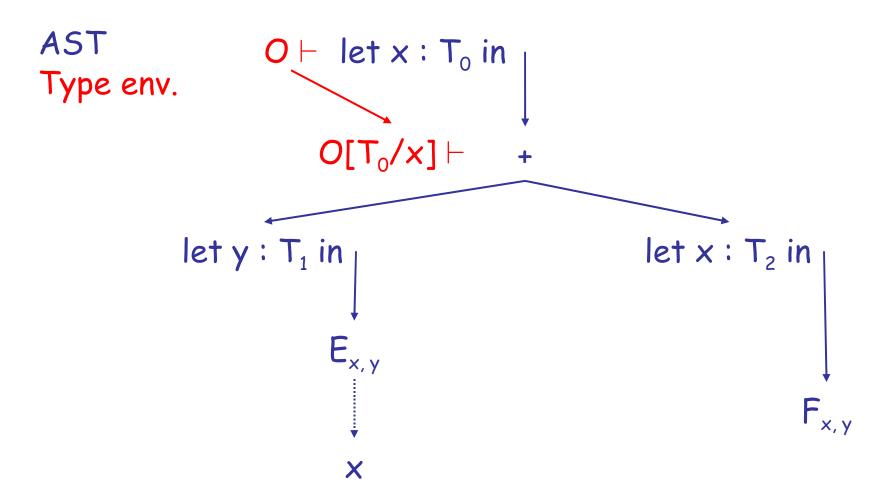

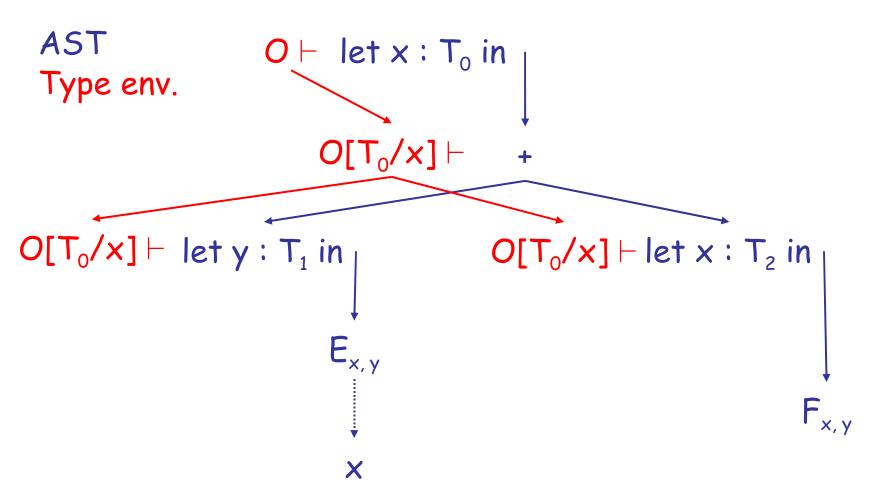

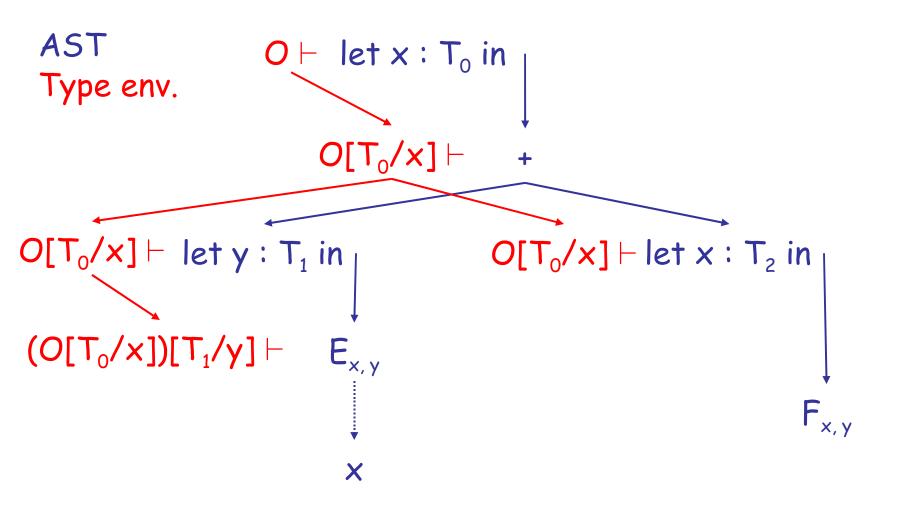

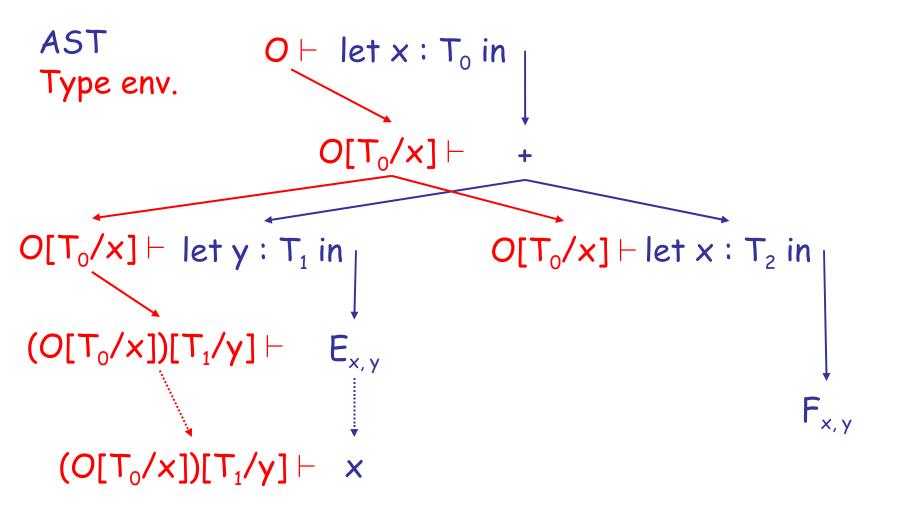

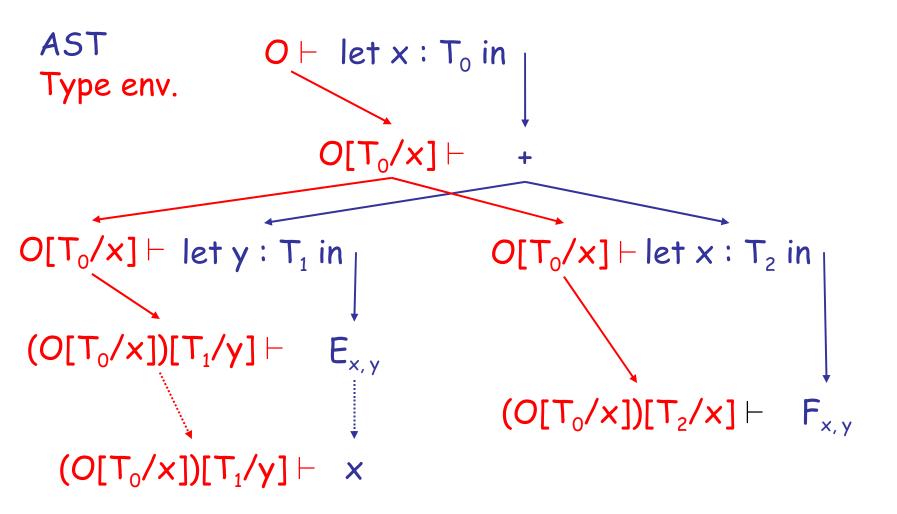

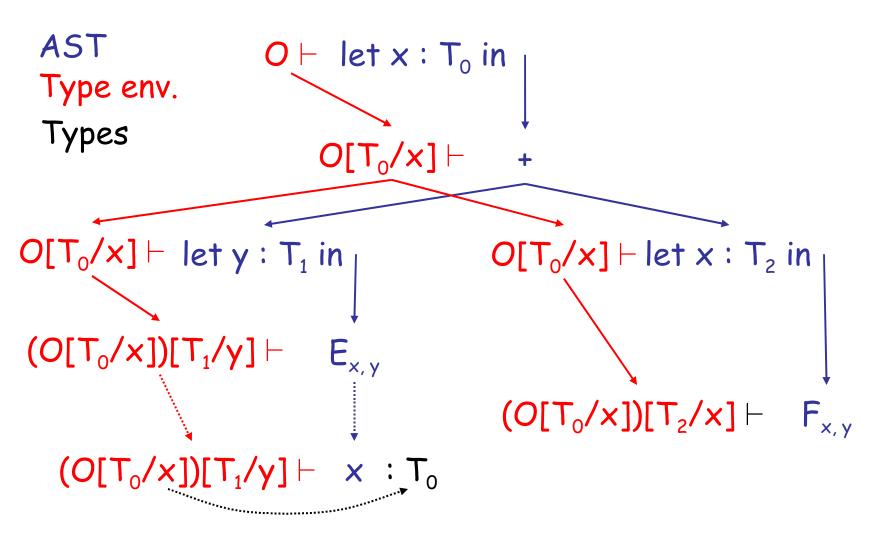

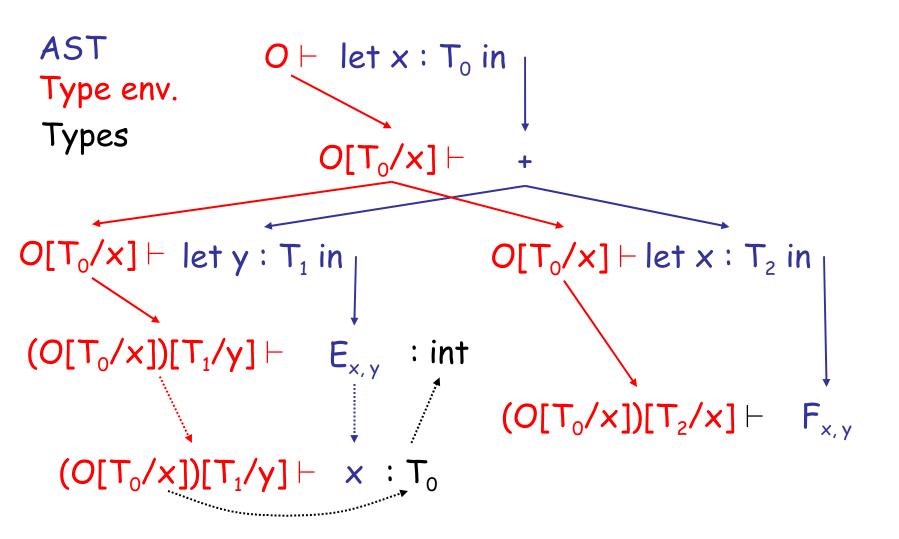

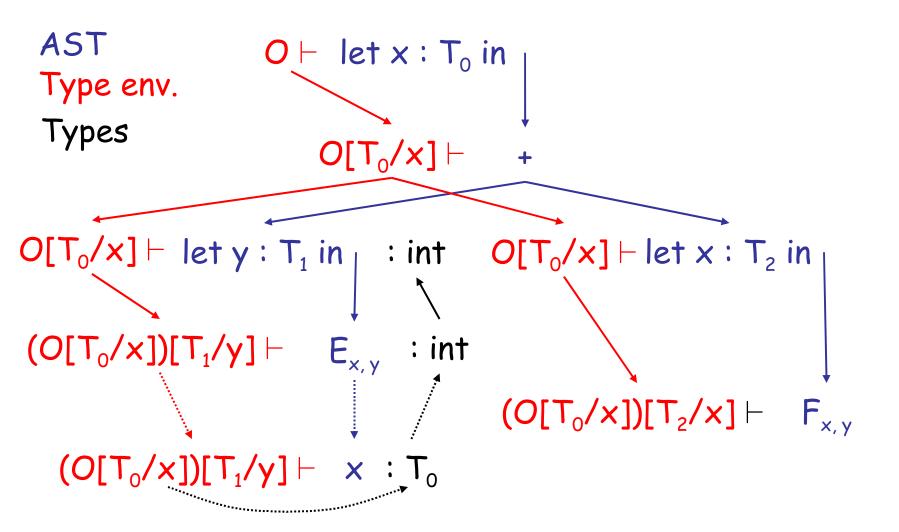

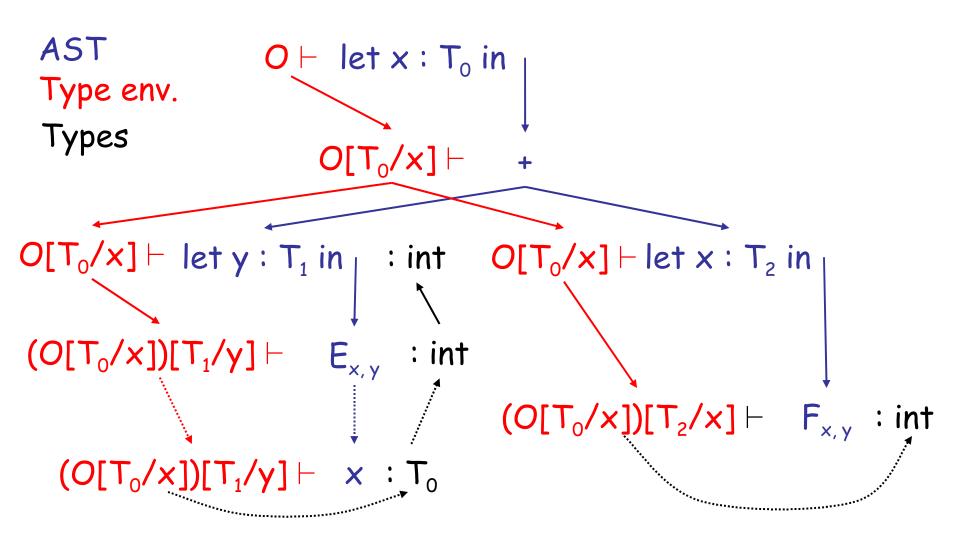

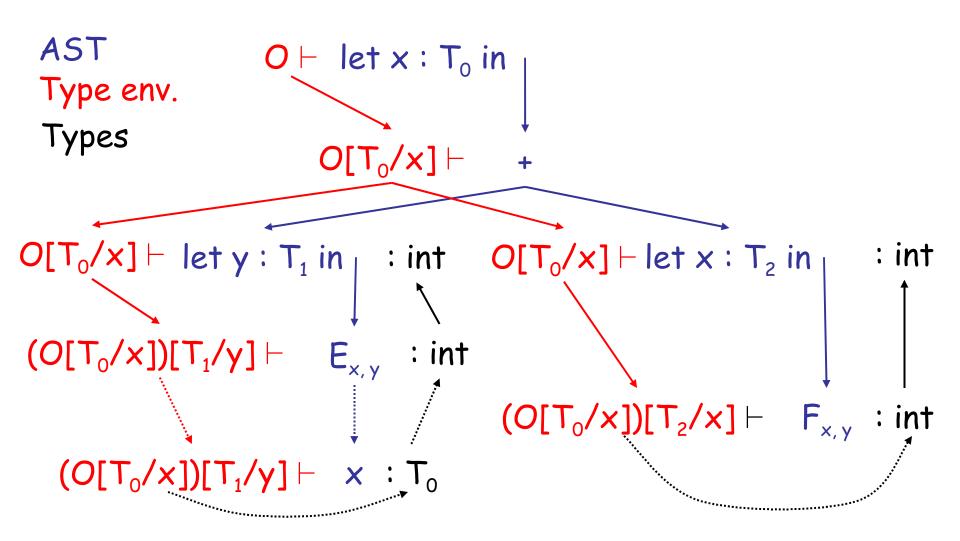

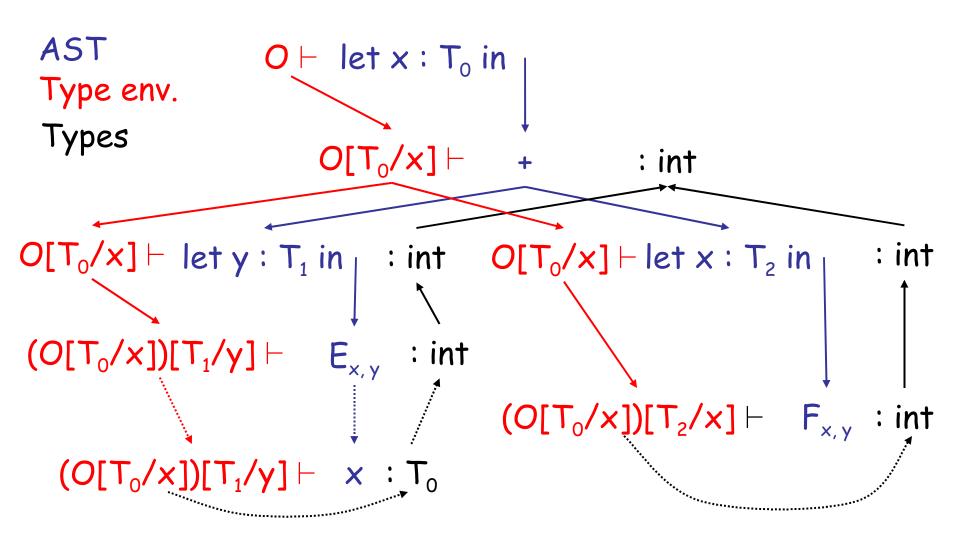

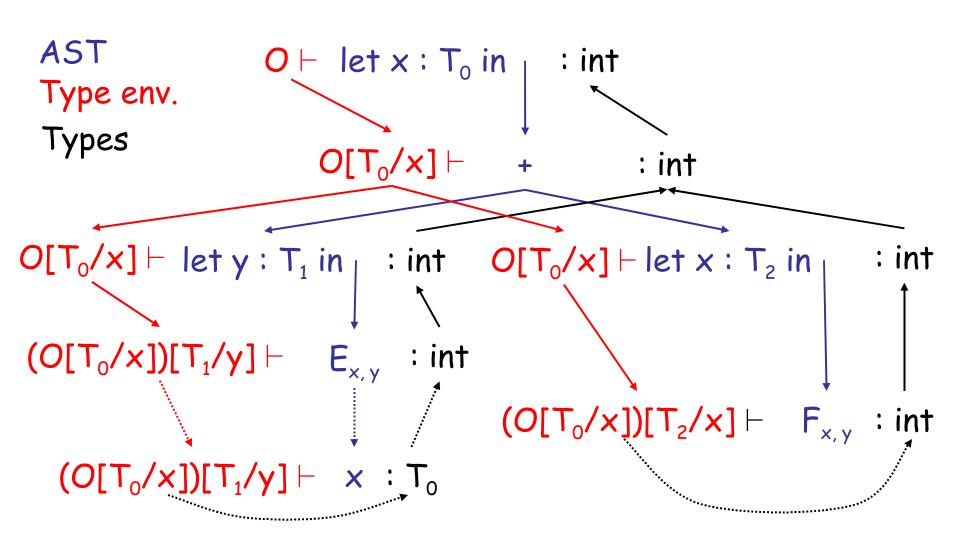

### **Notes**

 The type environment gives types to the free identifiers in the current scope

 The type environment is passed down the AST from the root towards the leaves

 Types are computed up the AST from the leaves towards the root Q: Movies (362 / 842)

 In this 1992 comedy Dana Carvey and Mike Myers reprise a Saturday Night Live skit, sing Bohemian Rhapsody and say of a guitar: "Oh yes, it will be mine."

# Q: General (455 / 842)

 This numerical technique for finding solutions to boundary-value problems was initially developed for use in structural analysis in the 1940's. The subject is represented by a model consisting of a number of linked simplified representations of discrete regions. It is often used to determine stress and displacement in mechanical systems.

### Q: Movies (377 / 842)

- Identify the subject or the speaker in 2 of the following 3 Star Wars quotes.
  - "Aren't you a little short to be a stormtrooper?"
  - "I felt a great disturbance in the Force ... as if millions of voices suddenly cried out in terror and were suddenly silenced."
  - "I recognized your foul stench when I was brought on board."

### Let with Initialization

Now consider let with initialization:

$$O \vdash e_0 : T_0$$

$$O[T_0/x] \vdash e_1 : T_1$$

$$O \vdash let x : T_0 \leftarrow e_0 in e_1 : T_1$$

This rule is weak. Why?

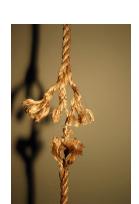

### Let with Initialization

Consider the example:

```
class C inherits P { ... }
...
let x : P ← new C in ...
...
```

- The previous let rule does not allow this code
  - We say that the rule is too weak or incomplete

# Subtyping

- Define a relation X ≤ Y on classes to say that:
  - An object of type X could be used when one of type Y is acceptable, or equivalently
  - X conforms with Y
  - In Cool this means that X is a subclass of Y

```
X \le X

X \le Y if X inherits from Y

X \le Z if X \le Y and Y \le Z
```

### Let With Initialization (Better)

$$O \vdash e_0 : T$$

$$T \leq T_0$$

$$O[T_0/x] \vdash e_1 : T_1$$
[Let-Init]

- $O \vdash let x : T_0 \leftarrow e_0 in e_1 : T_1$
- Both rules for let are sound
- But more programs type check with this new rule (it is more complete)

### Type System Tug-of-War

- There is a tension between
  - Flexible rules that do not constrain programming
  - Restrictive rules that ensure safety of execution

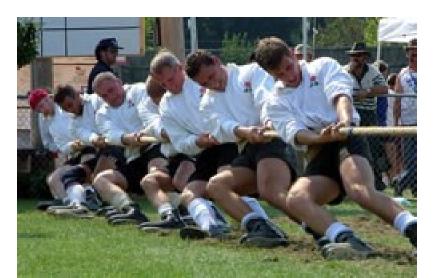

# Expressiveness of Static Type Systems

- A static type system enables a compiler to detect many common programming errors
- The cost is that some correct programs are disallowed
  - Some argue for dynamic type checking instead
  - Others argue for more expressive static type checking
- But more expressive type systems are also more complex

### **Dynamic And Static Types**

- The dynamic type of an object is the class C that is used in the "new C" expression that creates the object
  - A run-time notion
  - Even languages that are not statically typed have the notion of dynamic type
- The static type of an expression is a notation that captures all possible dynamic types the expression could take
  - A compile-time notion

# Dynamic and Static Types. (Cont.)

- In early type systems the set of static types correspond directly with the dynamic types
- Soundness theorem: for all expressions E dynamic\_type(E) = static\_type(E)

(in **all** executions, **E** evaluates to values of the type inferred by the compiler)

• This gets more complicated in advanced type systems (e.g., Java, Cool)

# Dynamic and Static Types in COOL

```
class A \{ ... \}
class B inherits A \{ ... \}
Here, x's value has dynamic type A

x has static type A

...

X \leftarrow X \leftarrow X \leftarrow X

Here, x's value has dynamic type B

...

X \leftarrow X \leftarrow X \leftarrow X \leftarrow X
```

• A variable of static type A can hold values of static type B, if  $B \leq A$ 

### Dynamic and Static Types

Soundness theorem for the Cool type system:

```
\forall E. dynamic_type(E) \leq static_type(E)
```

#### Why is this Ok?

- For E, compiler uses static\_type(E)
- All operations that can be used on an object of type
   C can also be used on an object of type C' \le C
  - Such as fetching the value of an attribute
  - Or invoking a method on the object
- Subclasses can *only add* attributes or methods
- Methods can be redefined but with the same types!

### Subtyping Example

Consider the following Cool class definitions

```
Class A { a() : int { 0 }; }
Class B inherits A { b() : int { 1 }; }
```

- An instance of B has methods "a" and "b"
- An instance of A has method "a"
  - A type error occurs if we try to invoke method
     "b" on an instance of A

# Example of Wrong Let Rule (1)

Now consider a hypothetical wrong let rule:

$$O \vdash e_0 : T$$
  $T \leq T_0$   $O \vdash e_1 : T_1$   
 $O \vdash let x : T_0 \leftarrow e_0 in e_1 : T_1$ 

How is it different from the correct rule?

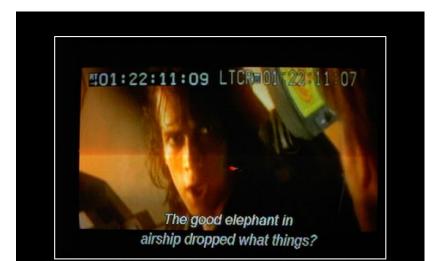

# Example of Wrong Let Rule (1)

Now consider a hypothetical wrong let rule:

$$O \vdash e_0 : T \qquad T \leq T_0 \qquad O \vdash e_1 : T_1$$
  
 $O \vdash let x : T_0 \leftarrow e_0 in e_1 : T_1$ 

- How is it different from the correct rule?
- The following good program does not typecheck

let 
$$x : Int \leftarrow 0$$
 in  $x + 1$ 

Why?

# Example of Wrong Let Rule (2)

Now consider a hypothetical wrong let rule:

$$O \vdash e_0 : T \quad T_0 \leq T \quad O[T_0/x] \vdash e_1 : T_1$$
  
 $O \vdash let x : T_0 \leftarrow e_0 in e_1 : T_1$ 

How is it different from the correct rule?

# Example of Wrong Let Rule (2)

Now consider a hypothetical wrong let rule:

$$O \vdash e_0 : T \quad T_0 \leq T \quad O[T_0/x] \vdash e_1 : T_1$$
  
 $O \vdash let x : T_0 \leftarrow e_0 in e_1 : T_1$ 

- How is it different from the correct rule?
- · The following bad program is well typed

let 
$$x : B \leftarrow \text{new } A \text{ in } x.b()$$

Why is this program bad?

# Example of Wrong Let Rule (3)

Now consider a hypothetical wrong let rule:

$$O \vdash e_0 : T \quad T \leq T_0 \quad O[T/x] \vdash e_1 : T_1$$
  
 $O \vdash let x : T_0 \leftarrow e_0 in e_1 : T_1$ 

How is it different from the correct rule?

# Example of Wrong Let Rule (3)

Now consider a hypothetical wrong let rule:

$$O \vdash e_0 : T \quad T \leq T_0 \quad O[T/x] \vdash e_1 : T_1$$
  
 $O \vdash let x : T_0 \leftarrow e_0 in e_1 : T_1$ 

- How is it different from the correct rule?
- The following good program is not well typed let  $x : A \leftarrow \text{new B in } \{... \ x \leftarrow \text{new A}; \ x.a(); \}$
- Why is this program not well typed?

### Typing Rule Notation

- The typing rules use very concise notation
- They are very carefully constructed
- Virtually any change in a rule either:
  - Makes the type system unsound (bad programs are accepted as well typed)
  - Or, makes the type system less usable (incomplete) (good programs are rejected)
- But some good programs will be rejected anyway
  - The notion of a good program is undecidable

### Assignment

More uses of subtyping:

$$O(id) = T_0$$

$$O \vdash e_1 : T_1$$

$$T_1 \leq T_0$$

$$O \vdash id \leftarrow e_1 : T_1$$

$$(Assign)$$

### Initialized Attributes

- Let  $O_c(x) = T$  for all attributes x:T in class C
  - O<sub>c</sub> represents the class-wide scope
- Attribute initialization is similar to let, except for the scope of names

$$O_c(id) = T_0$$

$$O_c \vdash e_1 : T_1$$

$$T_1 \leq T_0$$

$$O_c \vdash id : T_0 \leftarrow e_1 ;$$
 $Attr-Init$ 

### If-Then-Else

Consider:

```
if e₀ then e₁ else e₂ fi
```

- The result can be either  $e_1$  or  $e_2$
- The dynamic type is either e<sub>1</sub>'s or e<sub>2</sub>'s type

 The best we can do statically is the smallest supertype larger than the type of e<sub>1</sub> and e<sub>2</sub>

### If-Then-Else example

Consider the class hierarchy

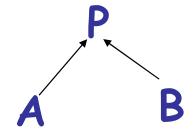

• ... and the expression

if ... then new A else new B fi

- Its type should allow for the dynamic type to be both A or B
  - Smallest supertype is P

### Least Upper Bounds

- Define: lub(X,Y) to be the least upper bound of X and Y. lub(X,Y) is Z if
  - $X \le Z \land Y \le Z$ Z is an upper bound
  - $X \le Z' \land Y \le Z' \Rightarrow Z \le Z'$ Z is least among upper bounds
- In Cool, the least upper bound of two types is their least common ancestor in the inheritance tree

### If-Then-Else Revisited

$$O \vdash e_0 : Bool$$
 $O \vdash e_1 : T_1$ 
 $O \vdash e_2 : T_2$ 

 $O \vdash if e_0 then e_1 else e_2 fi : lub(T_1, T_2)$ 

[If-Then-Else]

### Case

 The rule for case expressions takes a lub over all branches

$$O \vdash e_0 : T_0$$

$$O[T_1/x_1] \vdash e_1 : T_1' \quad [Case]$$
...
$$O[T_n/x_n] \vdash e_n : T_n'$$

$$O \vdash case e_0 \text{ of } x_1 : T_1 \Rightarrow e_1;$$
...;  $x_n : T_n \Rightarrow e_n$ ; esac :  $lub(T_1', ..., T_n')$ 

### **Next Time**

Type checking method dispatch

Type checking with SELF\_TYPE in COOL

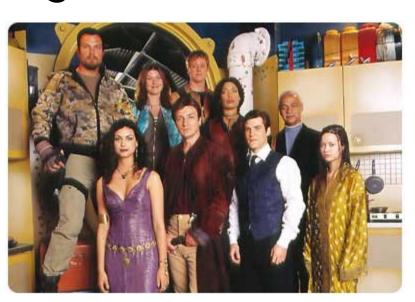

### Homework

- Today: WA3 due
- Get started on PA4
  - Checkpoint due Oct 14
- Before Next Class: Read Chapter 7.2